## ADD TO CART MODE (API SUB. ON)

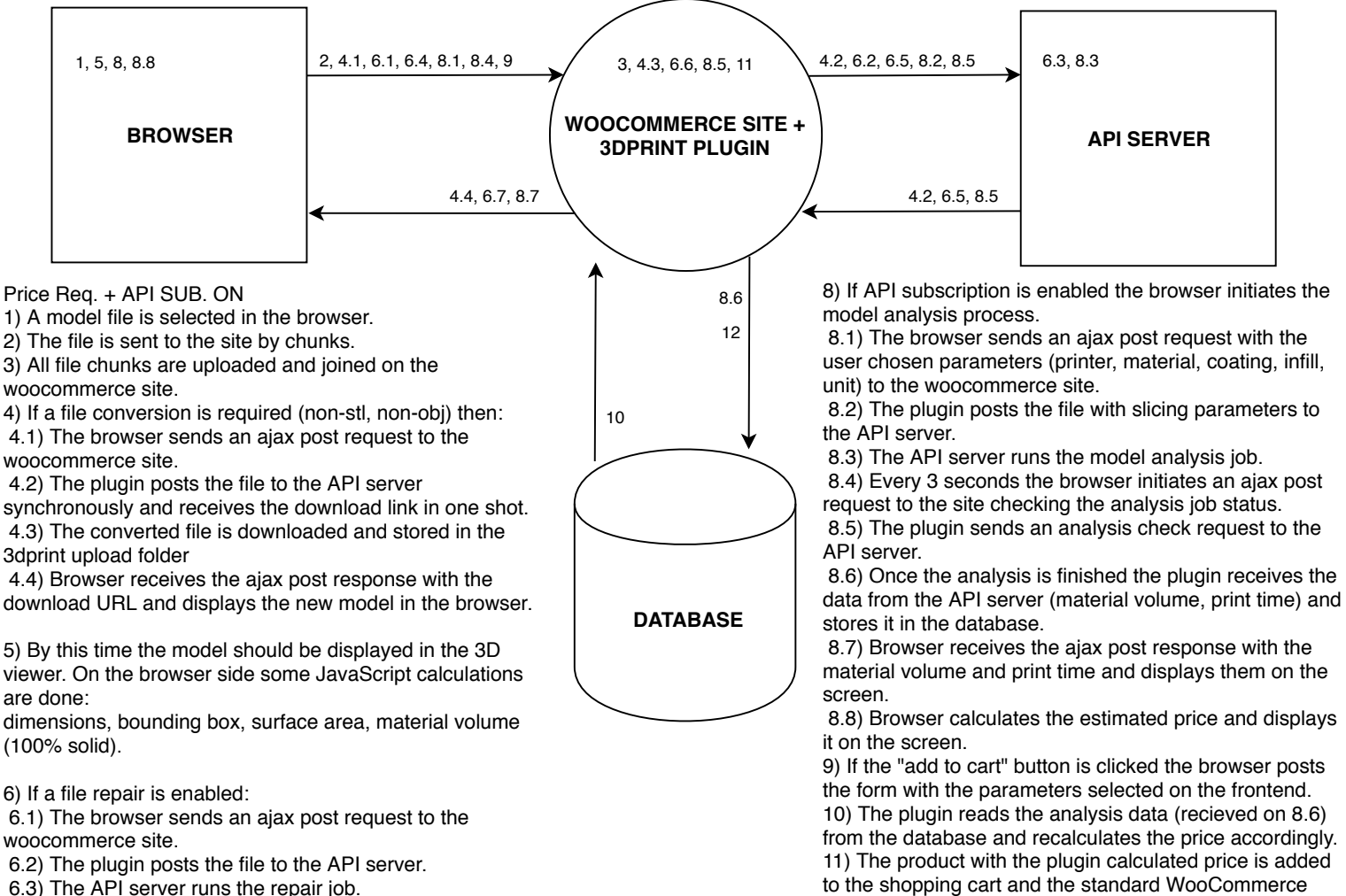

 6.4) Every 3 seconds the browser initiates an ajax post request to the site checking the repair job status.

 6.5) The plugin sends a repair check request to the API server.

 6.6) Once the repair is finished the repaired file is downloaded and stored in the 3dprint upload folder. 6.7) Browser receives the ajax post response with the download URL and displays the new model in the browser.

7) File optimization logic works the same way as the file repair.

12) WooCommerce Order saved in the database.

checkout comes into play.